# Dumbbell Nebula

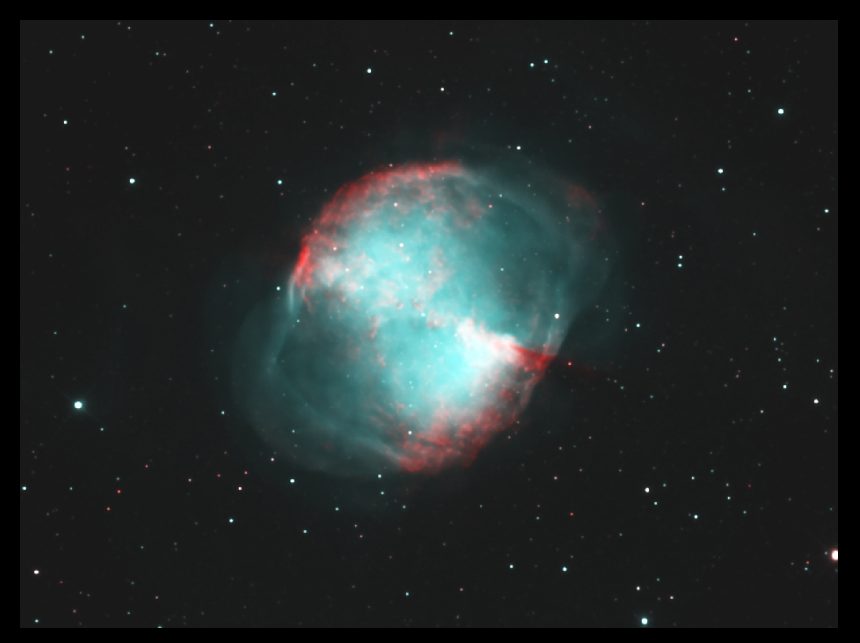

# Dumbbell Nebula

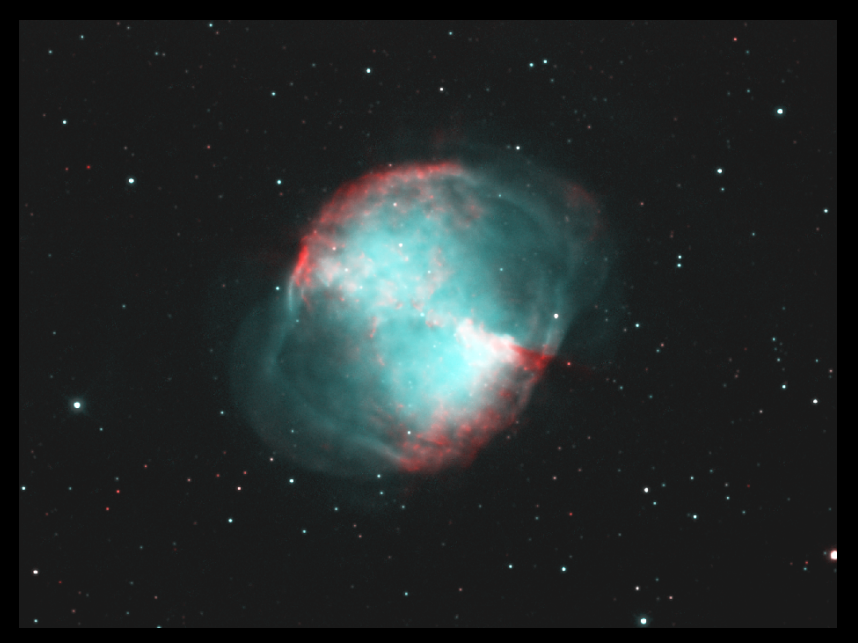

# Dumbbell Nebula

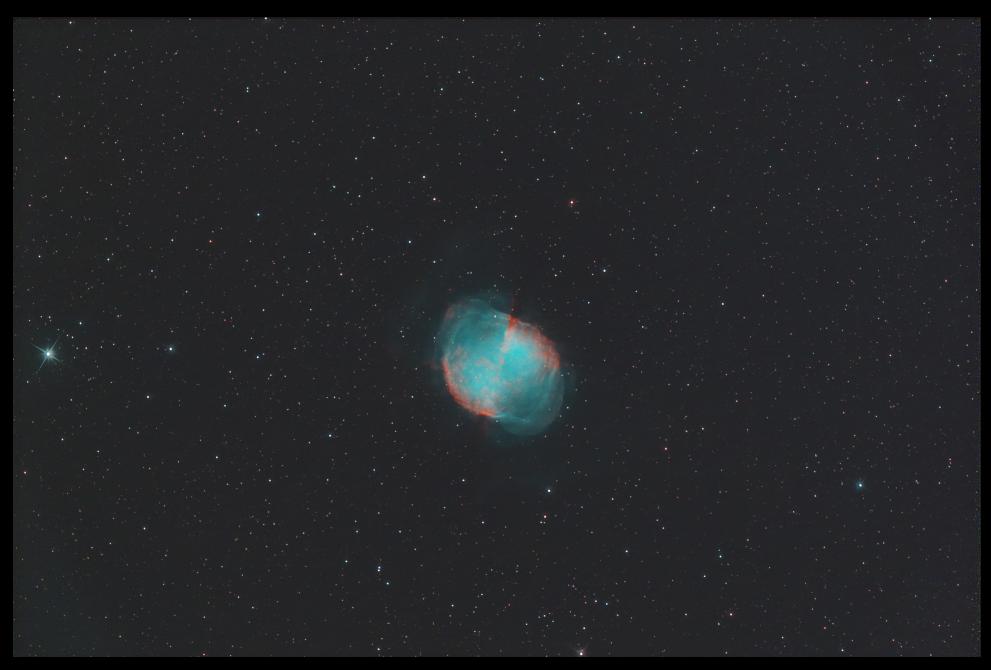

# [Orion Nebula](https://vanderbei.princeton.edu/images/NJP/m42.html)

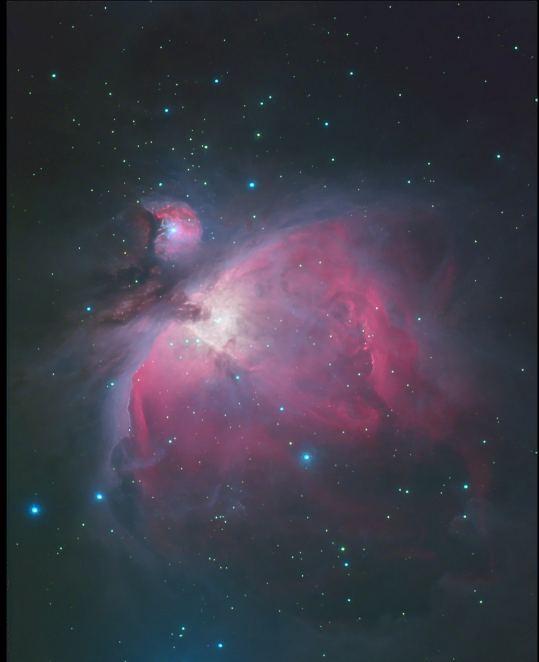

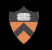

## Orion Nebula—Close Up

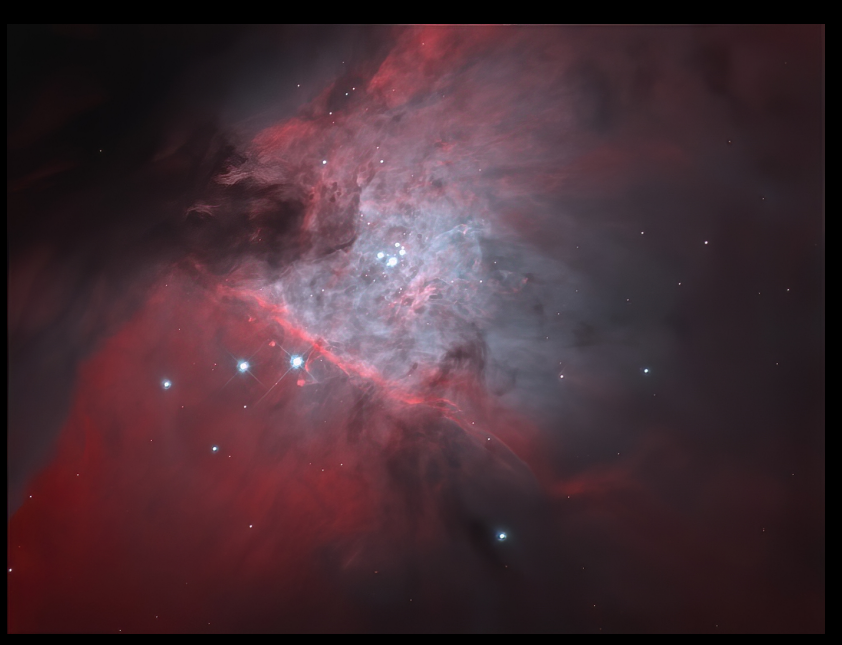

# Orion Nebula-Hubble

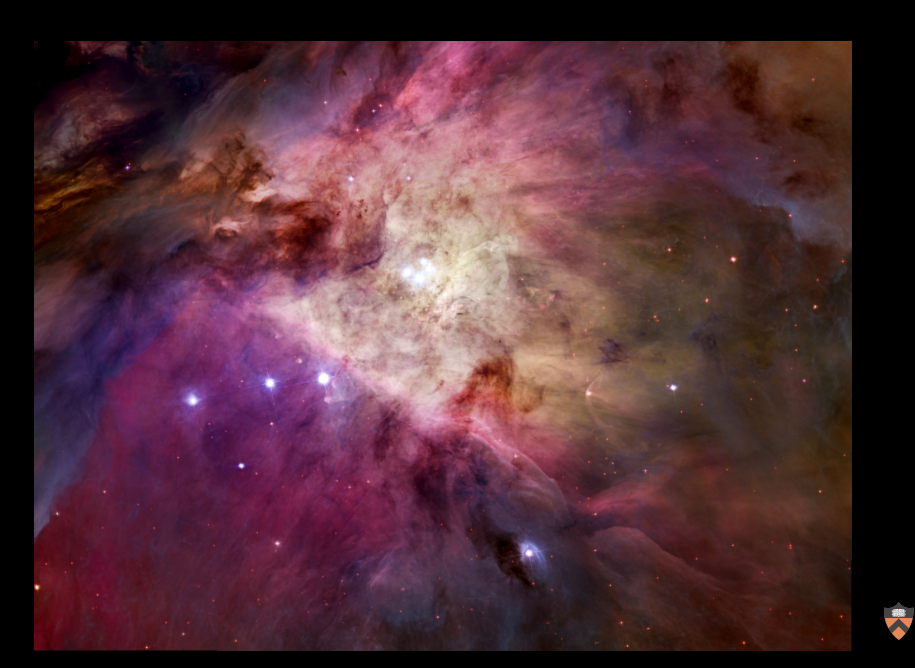

Starlight Express SXV-H9 on 10" RC at f/9  $H\alpha$  (13 nm bandwidth)

> 06:20–06:22 EDT  $6 \times 5$  seconds

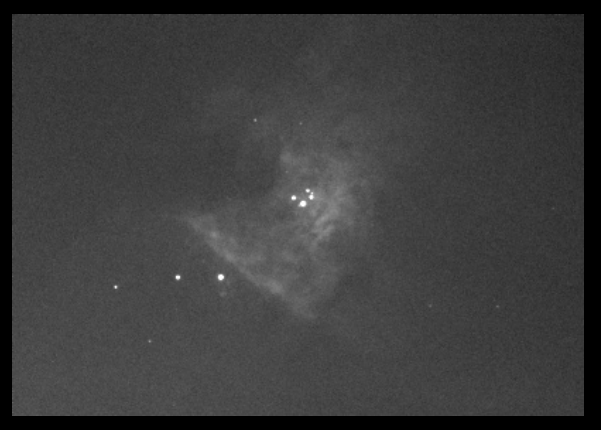

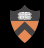

06:22–06:36 EDT  $33 \times 1$  seconds

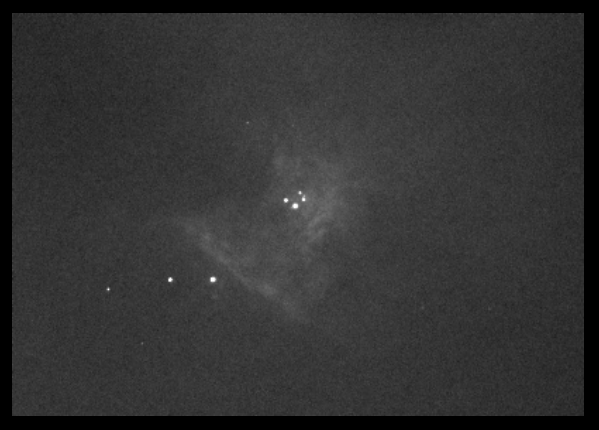

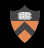

06:36–06:47 EDT  $118 \times 0.2$  seconds

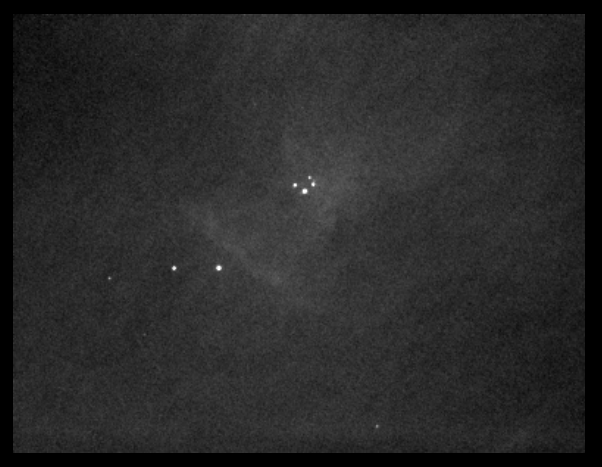

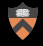

06:47–06:55 EDT  $110 \times 0.2$  seconds

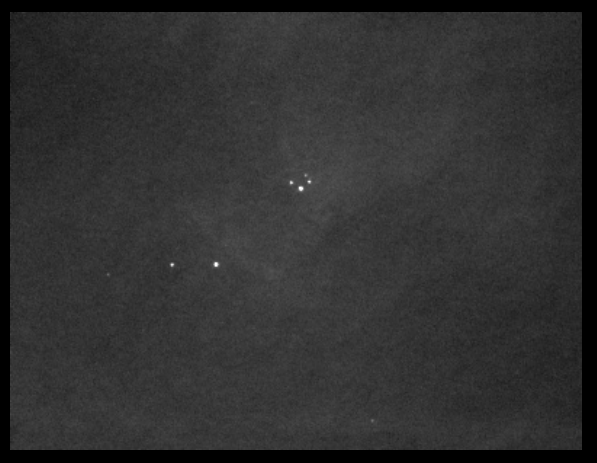

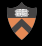

### 06:55–07:03 EDT  $110 \times 0.1$  seconds

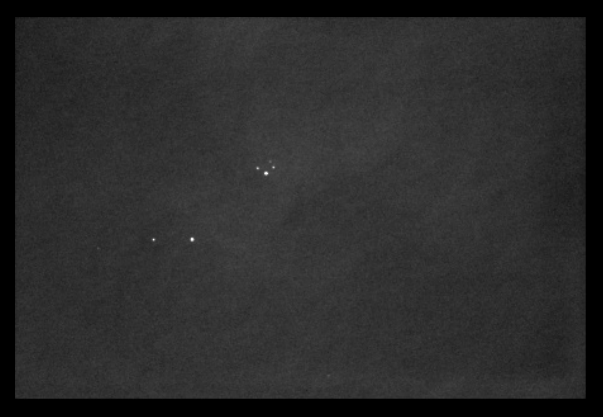

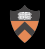

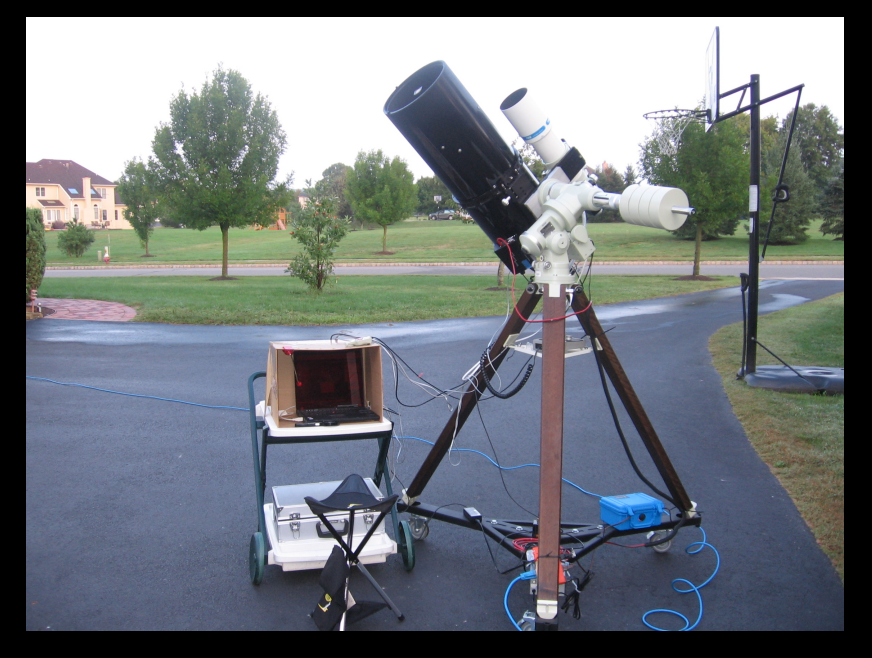

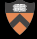

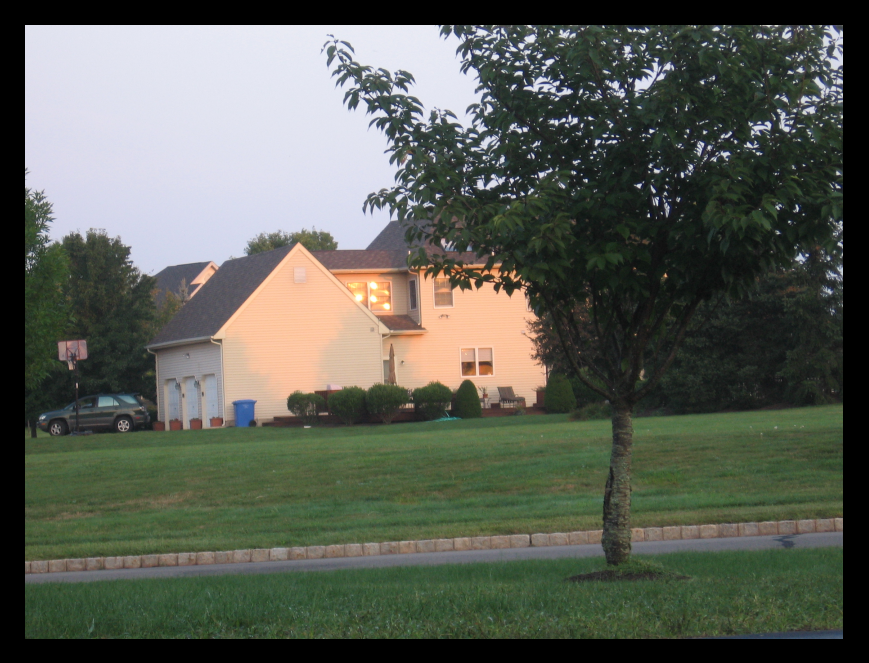

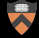

# Back to Nighttime

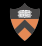

# Running Man Nebula

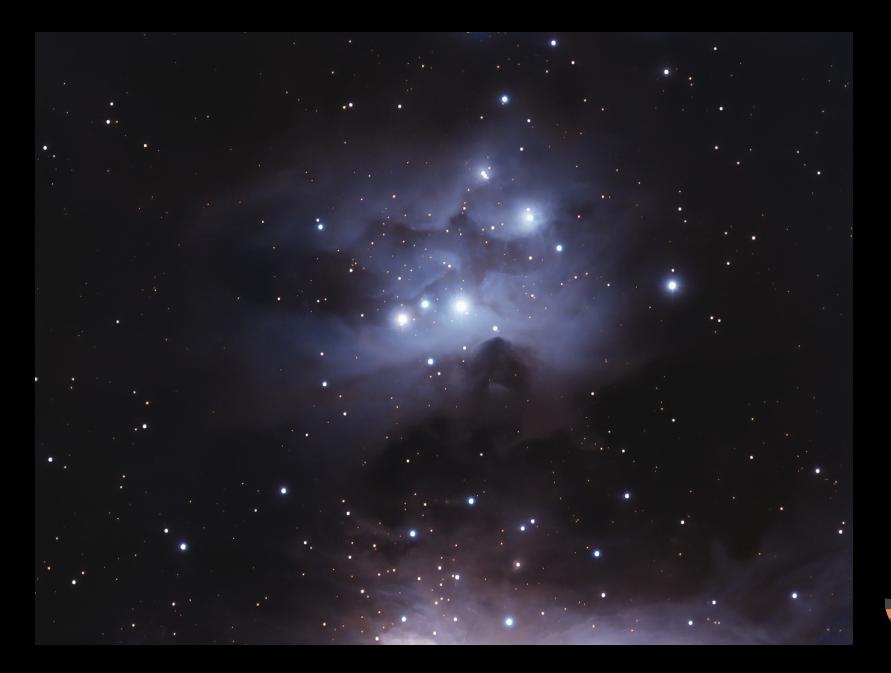

# Rosette Nebula

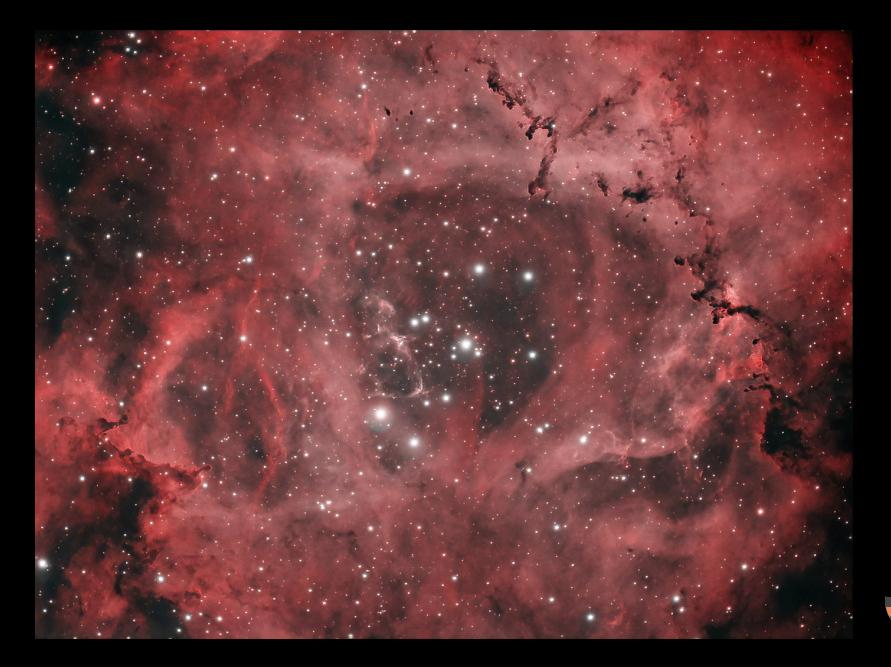

## Rosette Nebula—New Camera

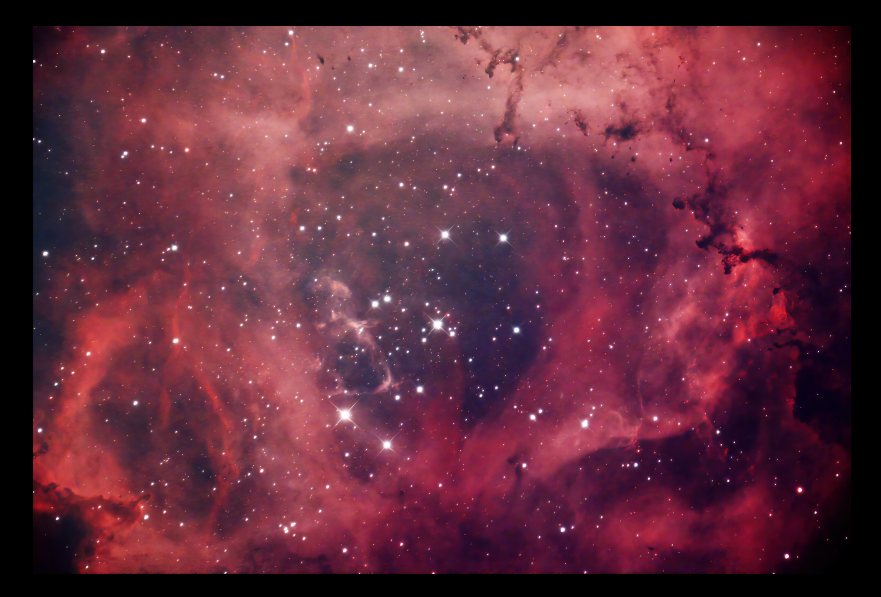

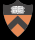

# Rosette Nebula-Widefield

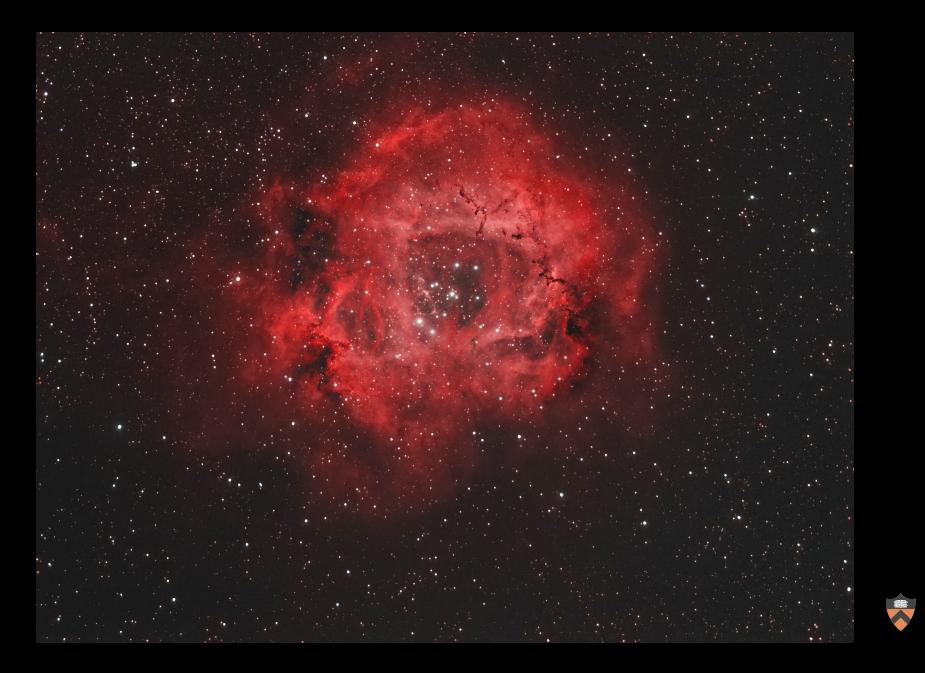

## Rosette Nebula-With Moon

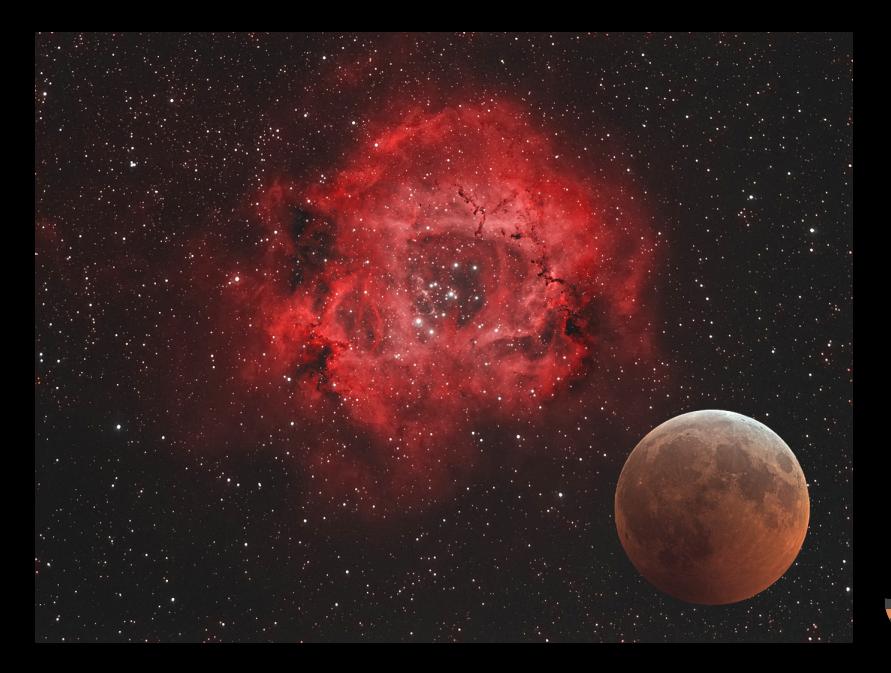